## Постановка задач и выбор моделей в машинном обучении

Вадим Викторович Стрижов

Московский физико-технический институт

Осенний семестр 2019

[Project](#page-1-0) goals [Results](#page-11-0) [Research](#page-14-0) program Subject of the [research](#page-1-0) Problem [statement](#page-3-0) [Solution](#page-5-0)

## Practical example

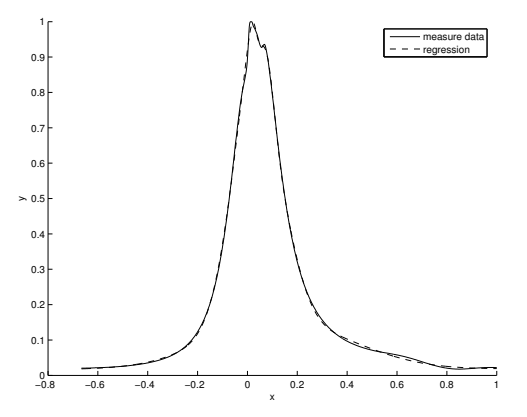

The pressure in the combusting camera of the diesel engine

 $x$  – crankshaft rotation angle, normalized

 $y$  – pressure, normalized

<span id="page-1-0"></span>the data set contain 4000 samples

Vadim STRIJOV Inductive Model Generation and [Multimodel](#page-0-0) Selection

[Project](#page-1-0) goals [Results](#page-11-0) [Research](#page-14-0) program Subject of the [research](#page-1-0) Problem [statement](#page-3-0) [Solution](#page-5-0)

## Selected models

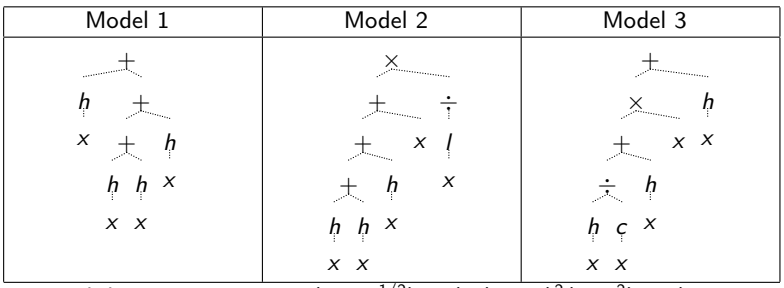

Legend: h — gaussian  $y = \lambda (2\pi \sigma^{-1/2}) \exp(-(x-\xi)^2 (2\sigma^{-2}) + a)$ , c – cubic  $y = ax^3 + bx^2 + cx + d$ , l – linear  $y = ax + b$ .

$$
f_2=g_1(g_2(g_3(g_4(g_5(x),g_6(x)),g_7(x)),x),g_8(x)).
$$

The full representation of the Model 2

$$
y = (ax + b)^{-1} \left( x + \sum_{i=1}^{3} \frac{\lambda_i}{\sqrt{2\pi}\sigma_i} \exp\left( -\frac{(x - \xi_i)^2}{2\sigma_i^2} \right) + a_i \right).
$$

The aim of the study is to suggest a method to forecast a structure of a regression model superposition, which approximates a data set in terms of some quality function.

## The problem

Algorithms of model selection are computationally complex due to the large number of models.

### Solution

<span id="page-3-0"></span>We suggest to build an algorithm of forecasting a model structure based on previously selected models.

## Creation of a volatility smile model

Options are financial instruments that convey the right, but not the obligation, to engage in a future transaction on some underlying security.

$$
C_t=F(\sigma,S,r,K,t),
$$

- $C_t$  option price,
- $\sigma$  volatility,
- $S$  underlying price,
- $r$  risk-free rate.
- $K$  strike price,
- $t$  time to expiration.

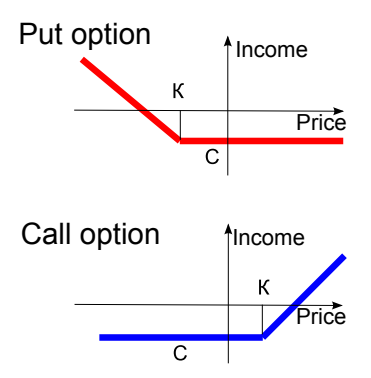

# Historical price of an underlying security

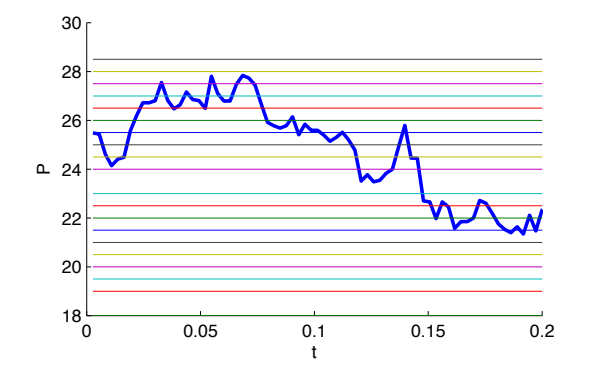

- $t$  is the time to expiration,
- S is the underlying price.

<span id="page-5-0"></span>Horizontal lines correspond to different strike prices K.

## Historical prices of the options

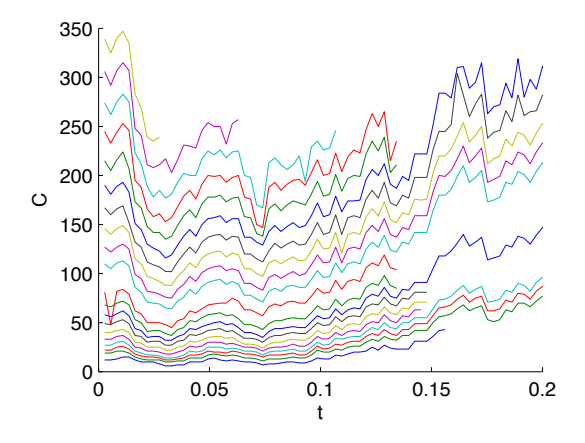

 $t$  is the time to expiration, C is the call option historical price. **1** The regression data is a set

$$
\{(\mathbf{x}_n, \sigma_n)\}_{n=1}^N, \text{ where } x_n = (t_n, K_n).
$$

- **2** A set of the primitive functions is given  $G = \{g_1, ..., g_v\}$ .
- **3** Superpositions of primitives g define parametric regression models

$$
f=f(\mathbf{w},\mathbf{x}),\quad f\in F.
$$

 $\bullet$  The problem is to select a model f that minimises SSE

$$
E_D=\sum_{n=1}^N(f(\mathbf{w},\mathbf{x}_n)-y_n)^2.
$$

The implied volatility of an option is the argument minimum of the difference between historical price of the option and its fair price.

$$
\sigma^{\text{imp}} = \arg\min_{\sigma} (C_{\text{hist}} - C(\sigma, S, r, K, t)).
$$

- $\sigma^{\text{imp}}$  is the dependent variable,
- $K$  and  $t$  are the independent variables in the regression model.

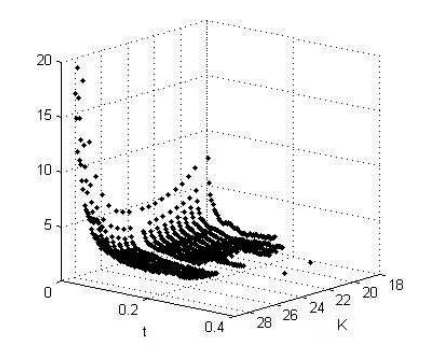

 $t$  is the time to expiration, K is the strike price and z-axis  $\sigma^{imp}$  is implied volatility. The model is given by experts of the Russian Trade System

$$
\sigma = \sigma(\mathbf{w}) = w_1 + w_2(1 - \exp(-w_3x^2)) + \frac{w_4 \arctan(w_5x)}{w_5},
$$

where 
$$
x = \frac{\log(K) - \log(C(t))}{\sqrt{t}}
$$
.

Volatility surface modeling rules of thumb [Duglish, 2006]

• The volatility depends only on the moneyness

$$
\frac{d\sigma}{dP}=\frac{\partial\sigma}{\partial C(P)}\frac{dC(P)}{dP}.
$$

• The volatility depends on the time as an inverse square

$$
\sigma = \Phi\left(\frac{\ln(K/F)}{\sqrt{t}}\right).
$$

- We use a data set of the quarterly options for SPX for the beginning of 2008.
- The initial model is given by the RTS experts:

$$
\sigma = \sigma(\mathbf{w}) = w_1 + w_2(1 - \exp(-w_3x^2)) + \frac{w_4 \arctan(w_5x)}{w_5},
$$

<span id="page-11-0"></span>where 
$$
x = \frac{\ln K - \ln C(t)}{\sqrt{t}}
$$
.

$$
\sigma = (w_1K + w_2)\mathcal{N}(\frac{\ln K}{\sqrt{t}}, w_3) + w_5 \arctan \frac{\ln K - w_6K^2 - w_7K - w_8}{\sqrt{t}}
$$

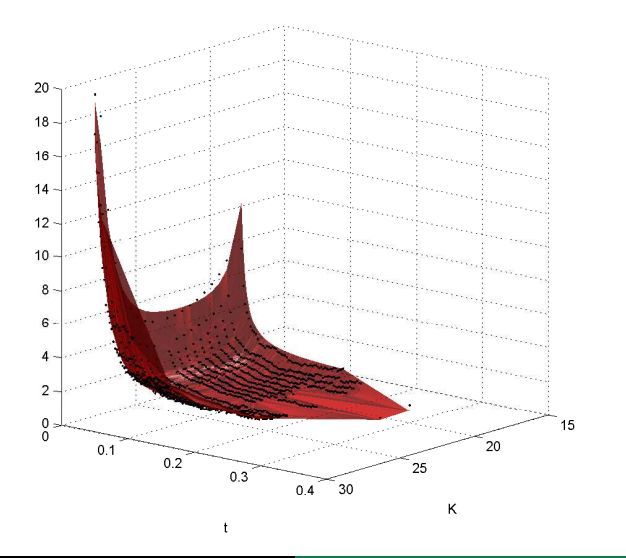

During the computational experiment:

- 10 runs of the algorithm were made,
- more than 22000 models generated.

The 20 best models satisfy the expert requirements:

- inverse-square dependence on time to expiration,
- Most part has polynomial and exponent dependence on strike,
- mean error is  $1.18\%$ , max error is  $15.1\%$ .

So the models are interpretable and adequate as well.

<span id="page-14-0"></span>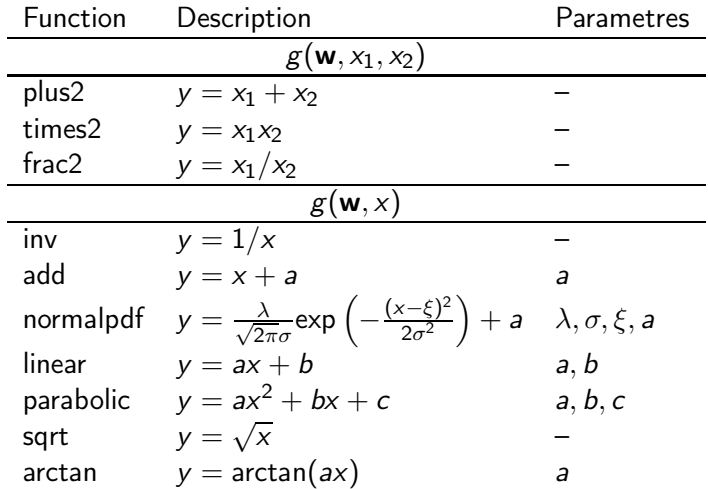

The model generation algorithm contains three main steps. Iterations begin:

1. Optimize parameters of every model from the competitive set  $f_1, \ldots, f_M$ :

$$
\mathbf{w}^{\text{MP}} = \arg\min_{\mathbf{w}} E_D(\mathbf{w}|D, f_i).
$$

- 2. Make the element exchange:
	- **1** select a pair of indexes  $i, j \in \{1, ..., M\}$  randomly,
	- **2** select the elements  $g_{ik}$  and  $g_{jl}$  in the models  $f_i$  and  $f_i$ ,
	- $\bullet$  new models  $f'_i$  n  $f'_j$  are created by this exchange

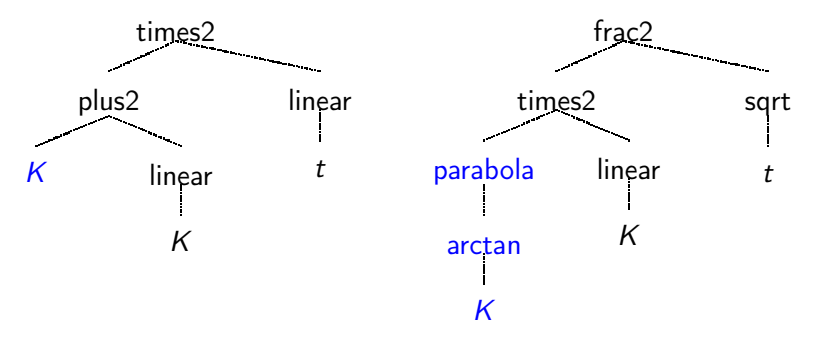

- 3. Make the modification of the generated models  $\{f'_{i}\}$ .
	- $\mathbf 1$  select an element  $g_{ik}$  from the set of the elements of  $f'_i$ randomly,
	- $\bullet$  select an element  $g_s$  from the elements of G,
	- $\Theta$  change  $g_{ik}$  to  $g_s$ , if the numbers of arguments coincide.

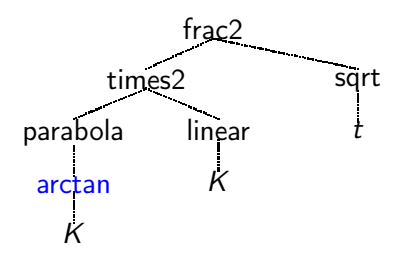

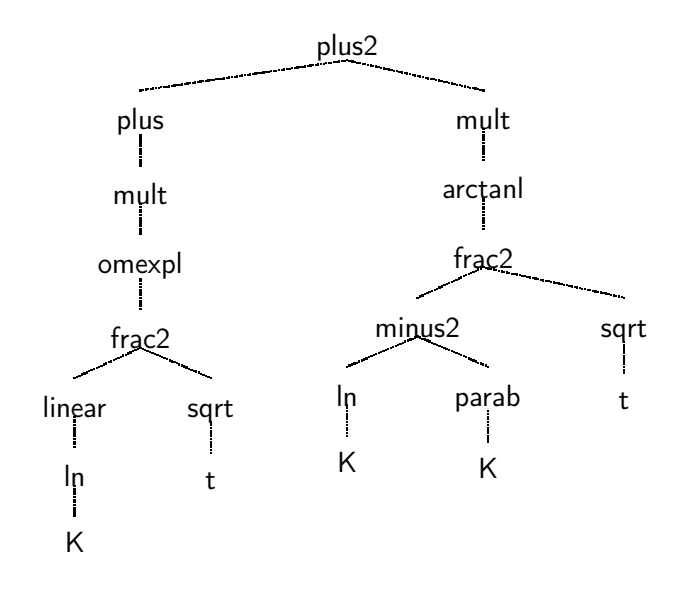

Let us consider

- a set  $\mathfrak{D} = \{(\mathbf{D}_k, f_k)\};$
- $\mathbf{D}_k = \begin{pmatrix} \mathbf{X} \\ m \times n \end{pmatrix}$ , y  $m\times1$ );
- $f_k \in \mathcal{F}$  is a model that approximates  $\mathbf{D}_k$ ;
- $\mathcal G$  is a set of primitive functions;
- F is a set of superpositions of primitive functions  $g \in \mathcal{G}$ :

$$
\mathcal{F} = \{f_{\mathbf{s}} \mid \mathbf{f}_{\mathbf{s}} : (\hat{\mathbf{w}}_k, \mathbf{X}) \mapsto \mathbf{y}, \mathbf{s} \in \mathbb{N}\}.
$$

#### One must

to find an algorithm  $a: \mathbf{D}_k \mapsto f_s$ .

For a set of superpositions  $\mathcal F$  we need to find an index  $\hat s$ , such that the function  $f_{\hat{\epsilon}}$  will bring the minimal value of the error function S among all  $f \in \mathcal{F}$ :

$$
\hat{s} = \arg \min_{s \in \{1, \dots, |\mathcal{F}| \}} S(f_s \mid \hat{\mathbf{w}}_k, \mathbf{D}_k),
$$

where  $\hat{\mathbf{w}}_k$  is a vector of optimal parameters of the model  $f_s$  for each  $f \in \mathcal{F}$  given **D**:

$$
\hat{\mathbf{w}}_k = \arg\min_{\mathbf{w}\in\mathbb{W}_s} S(\mathbf{w} \mid f_s, \mathbf{D}_k).
$$

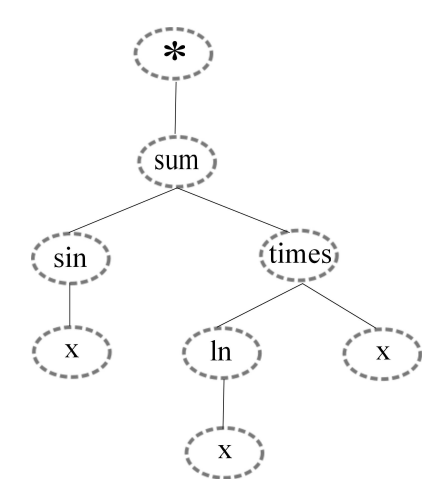

 $f = \sin(x) + (\ln x)x;$ 

### The tree  $\Gamma_f$

- **1** The root is denoted ∗;
- 2  $V_i \mapsto g_i$ ;
- **3** val $(V_i) = v(g_{r(i)})$ ;
- $\bigcirc$  dom $(g_{r(i)})$   $\supset$  cod $(g_{r(j)})$ ;
- $\Theta$  the arguments  $g_r$  are ordered;
- $\bullet$  x<sub>i</sub> are the leaves of  $\Gamma_f$ .
- We denote the root of the tree  $\Gamma_f$  by a special symbol " \* ". The has only one child node;
- 2 each non-root node  $V_i$  of the tree  $\Gamma_f$  has a corresponding elementary functions from the set  $\mathcal{G}$ ;
- $\bullet$  the number of children nodes  $V_i$  of some node  $V_i$  is equal to the number of arguments of a corresponding function  $g_r$ :  $v = v(g_r);$
- $\bullet$  the domain of a function corresponding to the node  $V_i$ contains the codomain of a function of it's parent node  $V_i$ :  $dom(g_{r(i)}) \supset cod(g_{r(i)})$ ;
- $\bullet$  the order of the children nodes of a node  $V_i$  relates to the order of the arguments of the corresponding function  $g_r, r = r(i)$ ;
- **6** the leaves of the tree  $\Gamma_f$  relate to the free variables  $x_i$ .

The matrix  $Z_f$  of links the tree  $\Gamma_f$ 

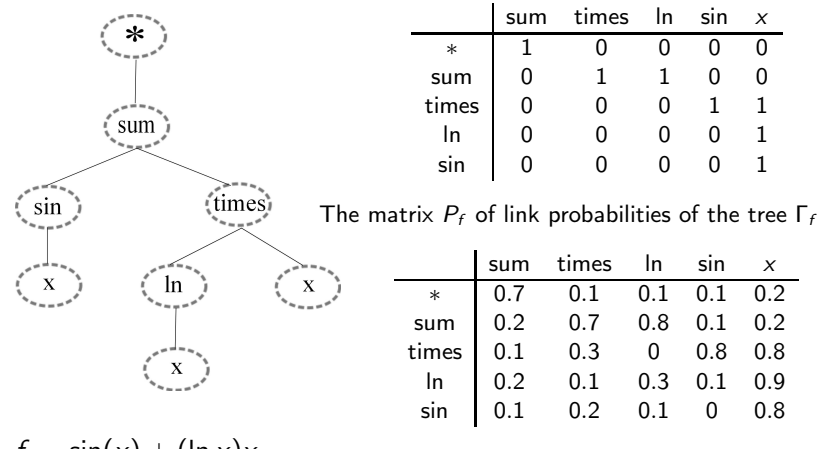

 $f = \sin(x) + (\ln x)x$ 

$$
a:\mathbf{D}_k\mapsto f_s.
$$

## The goal is:

to find a matrix  $P_s$  of link probabilities; to find  $Z_{f_s} = \arg \max_{Z \in \mathcal{M}} \sum_{i,j} P_{ij} \times Z_{i,j}$ 

where  $M$  is a set of matrices, each one encoding a superposition from  $F$ .

Let  $K$  be the maximal acceptable complexity value.

- Claim the node *i* of the tree open:  $i = 1$ .
- While the number of ones in the matrix does not exceed  $K$ repeat:
	- **1** chose  $c_j = \max_{j=1,\dots,I} P_{ij}$  for all open nodes *i*;
	- **2** overbuild the matrix  $Z_f$ :  $j^* = \arg\max_j c_j$ ,  $Z_f(i, j^*) = 1$ ;
	- **3** add the node  $j^*$  to the list of open nodes if  $(i, j^*) \in P'$ ;
- if the number of ones is larger than  $K$ , associate open nodes to free variables:  $k^* = \arg\max_k P''_{ik}, \quad (i, k^*) = 1$  for all open nodes i.

## The aim of the experiment

Is to verify the suggested procedure of forecasting a superposition.

The data set  $\mathfrak{D} = \{(\mathbf{D}_s, f_s)\}\$  and the algorithm  $a: \mathbf{D} \mapsto \hat{\Gamma}$  are given. The Leave-One-Out procedure is executed in the following way:

- $\bullet$  The parameters a are optimized on the basis of a learning sample  $\mathfrak{D} \setminus \{D_k\}$ .
- **2** The tree  $\hat{\Gamma}_k = a(\mathbf{D}_k)$  is constructed.
- **3** Based on  $\hat{\Gamma}_k$  a model  $\hat{f}_s$  is designed.
- **4** The parameters  $\hat{w_k}$  of the model  $\hat{f_s}$  are optimized.
- The error function value  $S(\hat{w}_k, \hat{f}_s, f_s) = \|$  y  $f({w}_k, X) \|_2$  is computed.
- $\bullet$  Fixate the the model  $f_s$  from a set  $\mathcal F$  and the parameters  $w_{s} \in \mathbb{W}_{s}$ :
- $\bullet$  initialize the matrix  $\mathsf{X}$ :
- **3** compute  $f(\mathbf{w}_s, \mathbf{X})$ ;
- **4** fixate  $\tau_f$ ,  $|\tau_f| < \epsilon$ ;
- **6** compute  $y = f(w_s, X) + \tau_f$ ;
- **6** repeat r times for each model  $f \in \mathcal{F}$

Thus we obtain a data set: pairs of the sets  $\mathsf{D} = (\begin{array}{cc} \mathsf{X} \end{array}, \begin{array}{c} \mathsf{y} \end{array})$  with  $m \times n$   $m \times 1$ the corresponding models  $f$ .

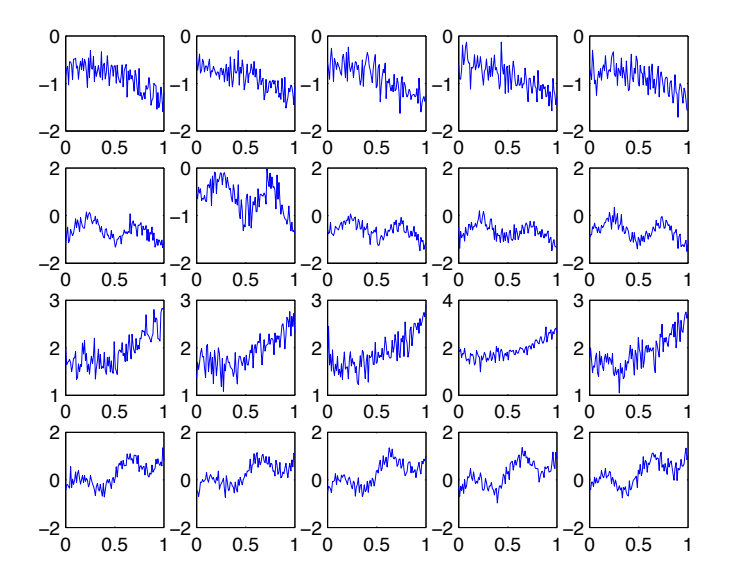

## The original and the forecasted superposition

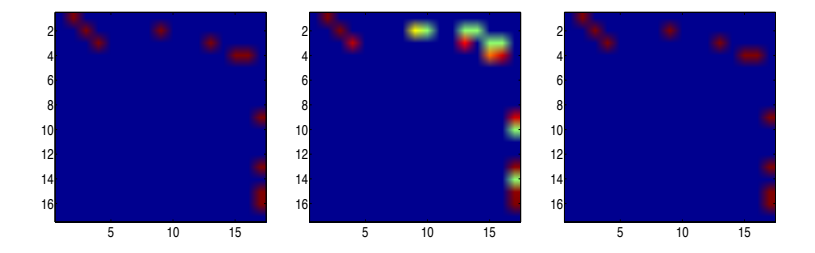

 $f = w_1 \cos(\alpha_1 x + \alpha_2) + w_2 x + w_3 \ln(\alpha_3 x + \alpha_4).$ 

## The obtained matrices of probabilities  $P_f$

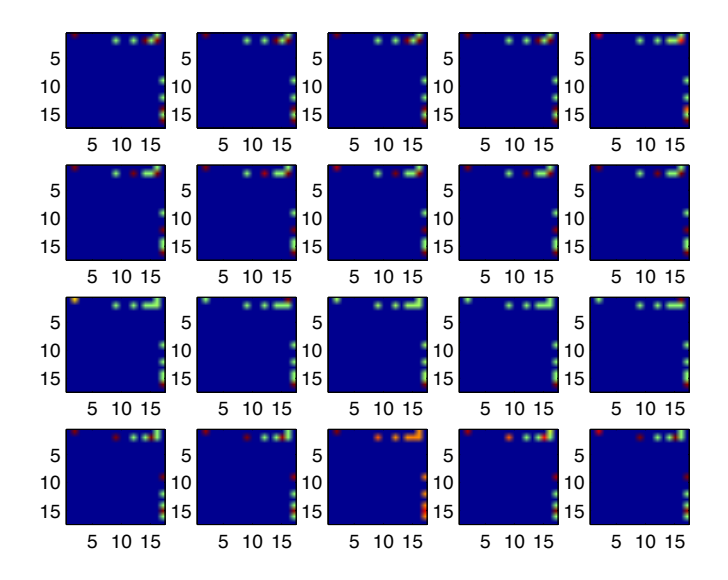

## The constructed trees  $\Gamma_f$

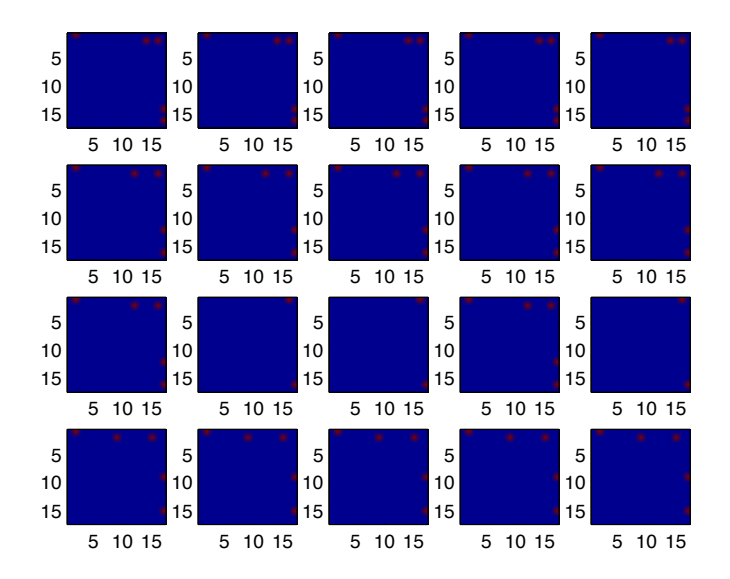

# The dependance of the error function on the noise level and on the model parameters

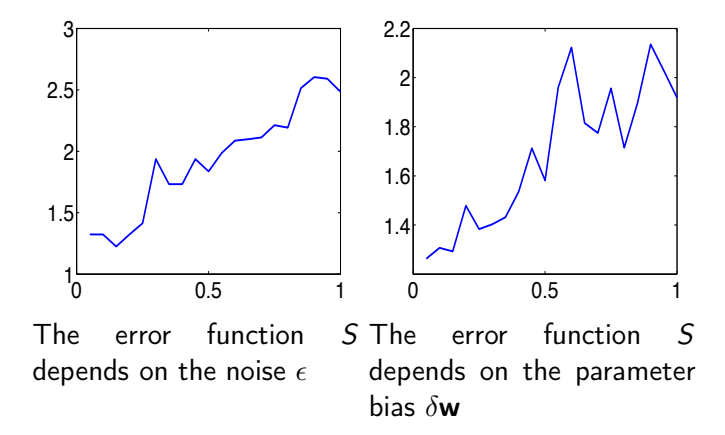

- A problem of forecasting the structure of superposition was stated and solved.
- We suggest a description of allowable superpositions that satisfies the necessary restrictions.
- We propose an algorithm that constructs an allowable superposition using a matrix of probabilities of forecast.
- We have designed an algorithm of forecasting the structure of a regression model. Implemented on synthetic data, the algorithm performs adequately.